## **Symptom Diary**

Below is a sample diary you can use to track your symptoms. The questions at the top of the columns are typical questions used to describe symptoms. • Be as specific and detailed as possible. Enter information for every time during the day that you experience the symptom (e.g. 9 am, 2pm and 8pm). If your symptom is nausea or loss of appetite, it might be helpful to keep a separate food diary, listing what you eat for breakfast, lunch and dinner each day.

## **Symptom: \_\_\_\_\_\_\_\_\_\_\_\_\_\_\_\_\_\_\_\_\_\_\_\_**

e-IMPAQc

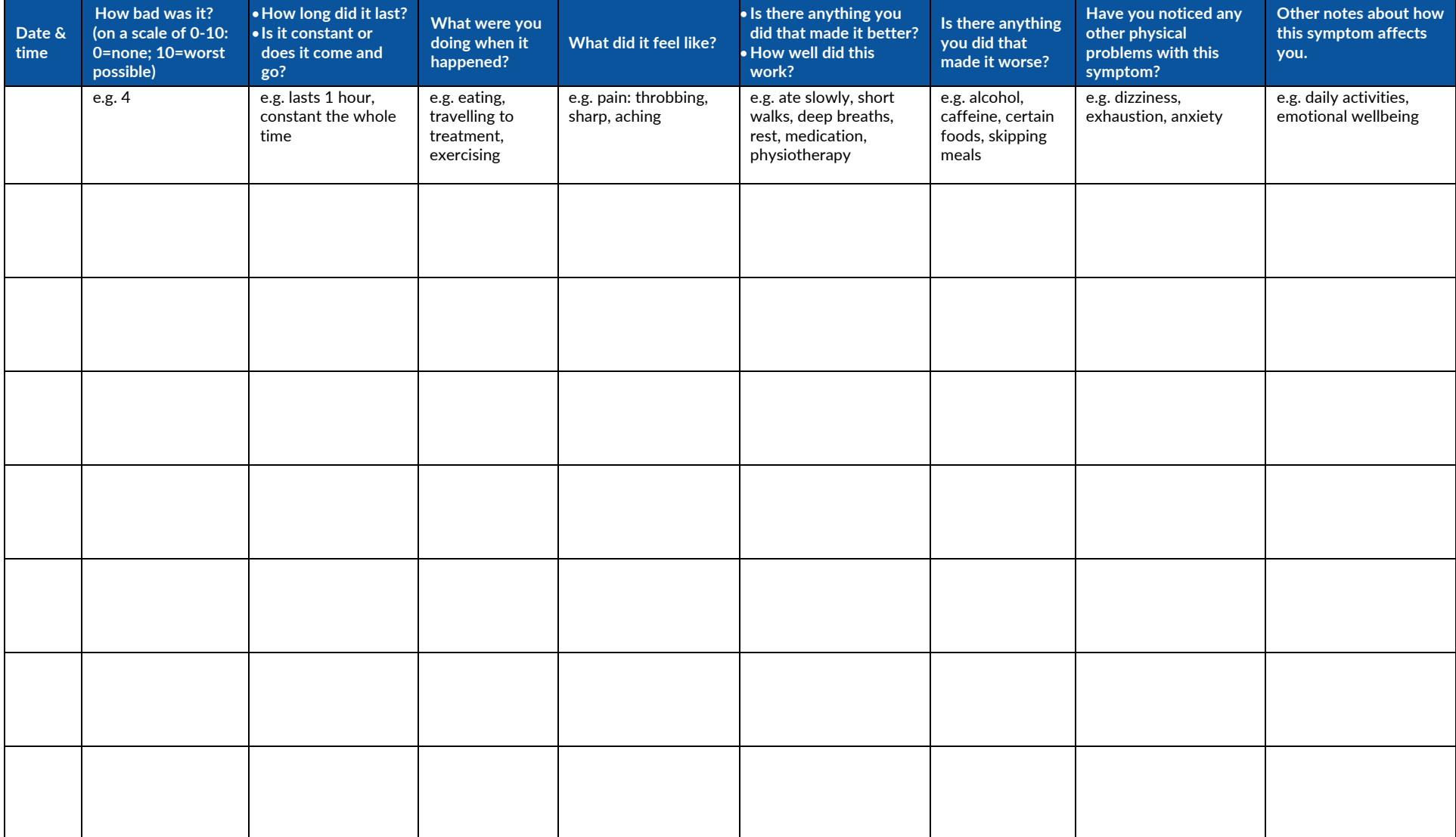